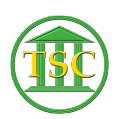

[Knowledgebase](https://itsupport.vtcourts.gov/kb) > [Older Knowledgebase Items](https://itsupport.vtcourts.gov/kb/older-knowledgebase-items) > [VTADS Copy + Paste for Notes](https://itsupport.vtcourts.gov/kb/articles/vtads-copy-paste-for-notes)

VTADS Copy + Paste for Notes Katherine Rotondi - 2016-08-31 - [Older Knowledgebase Items](https://itsupport.vtcourts.gov/kb/older-knowledgebase-items)

[Click Here for PDF](https://vermontgov.sharepoint.com/sites/JustUsNet/RIS/MasterDocuments/VTADS%20Copy%20+%20Paste%20for%20Notes.pdf)